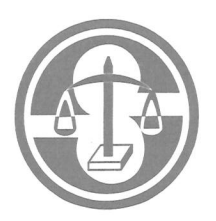

S

SINDICATO DOS SERVIDORES DA **JUSTICA DO ESTADO DE MINAS GERAIS** 

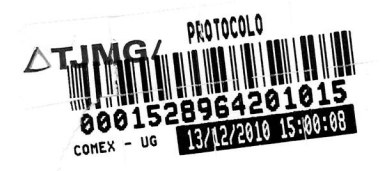

Belo Horizonte, 13 de Dezembro de 2010.

## OF / PRES / 89/2010 Assunto: SOLICITAÇÃO

Ao DD. Secretário Especial da Presidência Dr. Luiz Carlos Gonçalo Elói **TJMG** 

O Sindicato dos Servidores da Justiça do Estado de Minas Gerais SERJUSMIG vem solicitar a V.S<sup>a</sup> que sejam adotadas providencias visando disponibilizar, com a devida urgencia, na INTRANET do portal do Tribunal de Justiça, o saldo relativo aos valores retroativos da Promoção Vertical 2006, nos moldes do que já é feito em relação à URV.

Esperando poder contar com o apoio e colaboração de V.S<sup>a</sup>, agradecemos antecipadamente.

Atenciosamente,

 $5 - 01.546$ Sandra Margareth Silvestrini de Souza

Presidente

## **SERJUSMIG**